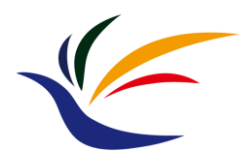

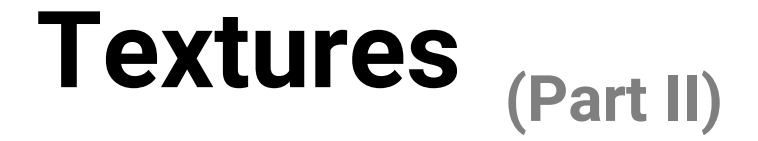

#### **Computer Graphics**

**Yu-Ting Wu**

# **Outline**

- Overview
- Texture data
- Texture filtering
- Applications
- OpenGL implementation

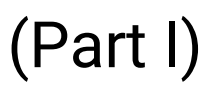

#### (Part II)

# **Outline**

- Overview
- Texture data
- Texture filtering
- Applications
- **OpenGL implementation**

#### **Overview**

- The sample program *Texture* demonstrates how to create an OpenGL texture and bind it to shader
- The program, *Texture*, is very similar to the previous sample program, *Shading*
- In the shader, the output color is determined by **per-vertex lighting multiplied by per-fragment texture color**

• The way OpenGL 1.1 combines textures and lighting

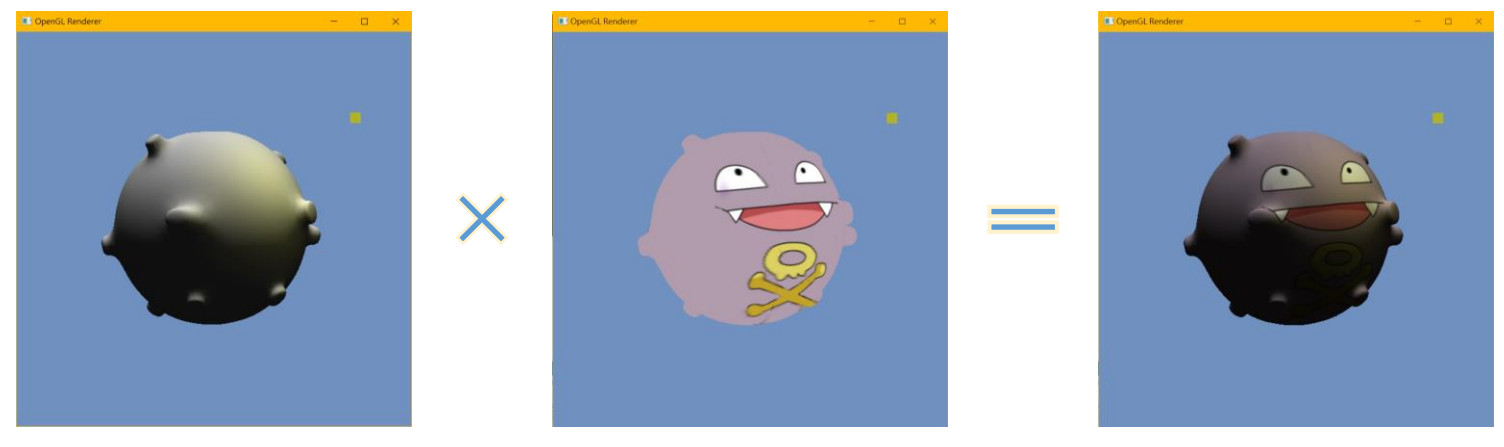

# **Overview (cont.)**

• In OpenGL 2.0 and after, the correct way to handle texture is to use the texture color as diffuse coefficients (Kd)

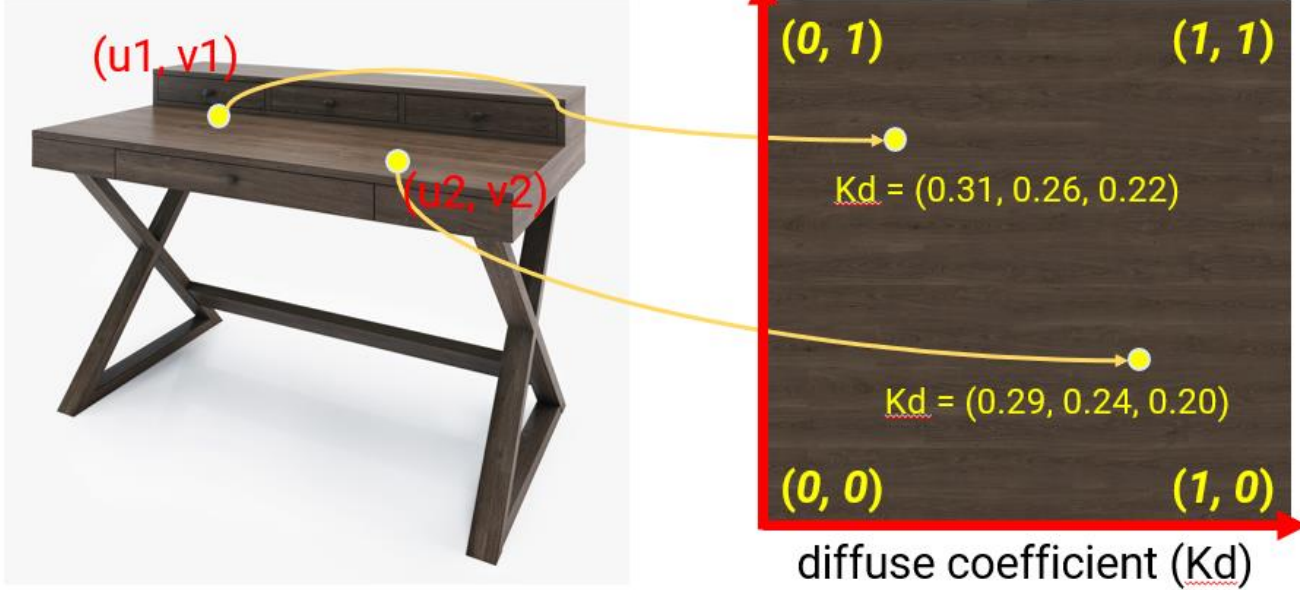

• This needs **per-fragment lighting**, which is part of your HW2/HW3

# **Additional Library for Loading Images**

- **OpenCV: Open Source Computer Vision Library ([link\)](https://opencv.org/)**
	- A cross-platform open-source C/C++ library for computer vision and image processing applications
	- We use it for loading image textures

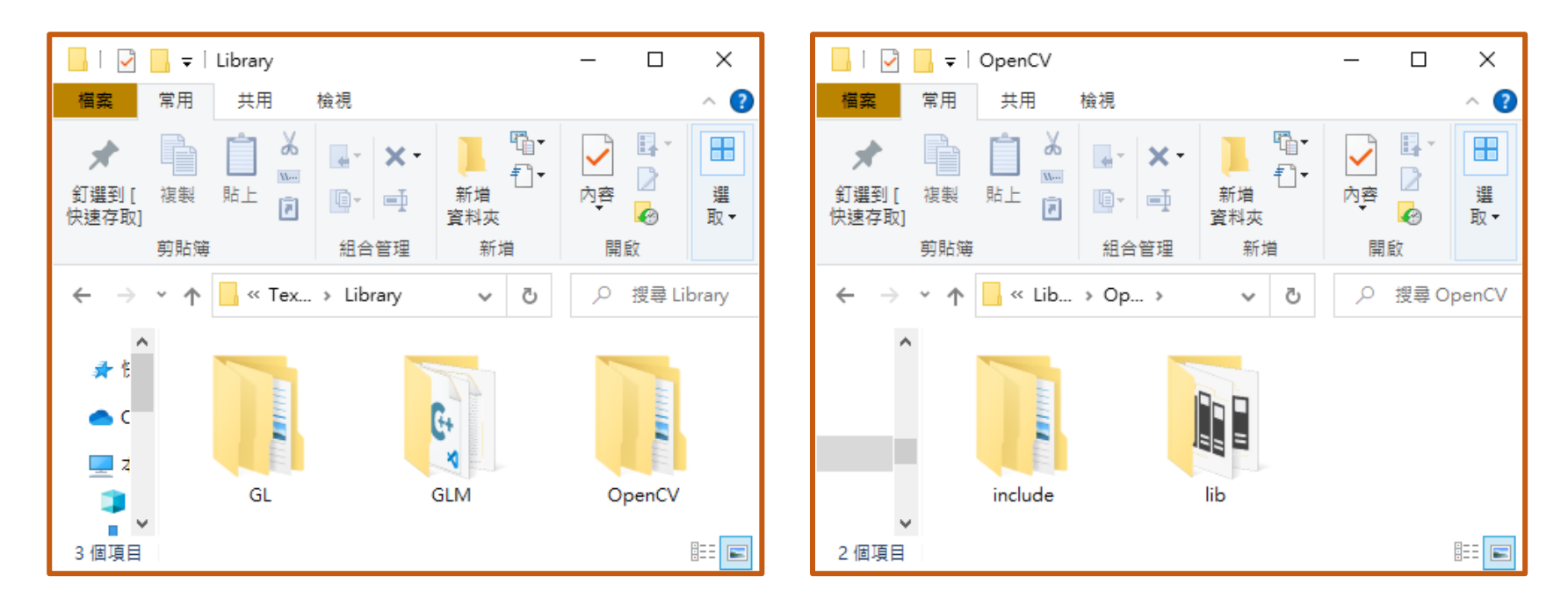

#### **Data Structure: ImageTexture**

• Defined in imagetexture.h / imagetexture.cpp

```
#ifndef IMAGE_TEXTURE_H
#define IMAGE_TEXTURE_H
                                                  OpenGL texture object (ID)#include "headers.h"
                                                  private:
                                                      // Texture Private Data.
// Texture Declarations.
                                                      std:: string texFileName;
class ImageTexture
                                                      GLuint textureObj;
ſ
                                                      int imageWidth;
public:
                                                      int imageHeight;
    // Texture Public Methods.
                                                      int numChannels;
    ImageTexture(const std::string filePath);
                                                      cv:: Mat texImage;
    ~\simImageTexture();
                                                  };
                                                        pixel data (2D array)
    void Bind(GLenum textureUnit);
                                                  #endif
    void Preview();
```
## **Data Structure: ImageTexture (cont.)**

```
ImageTexture:: ImageTexture(const std:: string filePath)
   : texFileName(filePath)
   imageWidth = 0;imageHeight = 0;numChannels = 0;
   text{u} = 0;
                                      load an image and store data in a cv::Mat 
                                      (OpenCV's API)
   // Try to load texture image.
   textImage = cv::imread(textFileName);if (texImage.rows = 0 || texImage.cols = 0) {
       std::cerr << "[ERROR] Failed to load image texture: " << filePath << std::endl;
       return;
   imageWidth = textImage.close;3 for RGB images
   imageHeight = textImagerows;numChannels = textImage.channels();4 for RGBA images// Flip texture in vertical direction.
   // OpenCV has smaller y coordinate on top; while OpenGL has larger.
   cv::flip(texImage, texImage, 0);
                                      flip image vertically (OpenCV's API)
```
#### **OpenCV Image Format**

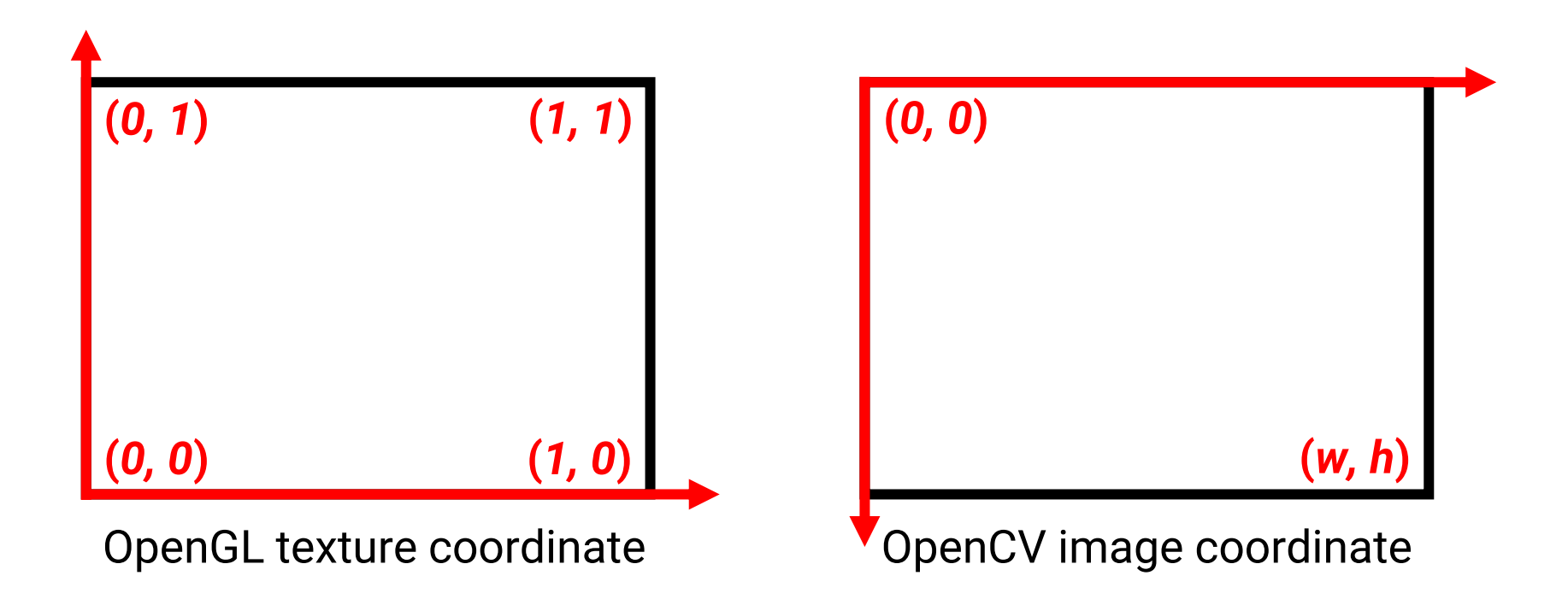

#### **Data Structure: ImageTexture (cont.)**

```
glGenTextures(1, &texture0bj); generate an OpenGL texture object (ID)
glBindTexture(GL_TEXTURE_2D, textureObj);
switch (numChannels) {
                             bind the texture object for follow-up operations
case 1:
   glTexImage2D(GL_TEXTURE_2D, 0, GL_RED, imageWidth, imageHeight,
                   0, GL_RED, GL_UNSIGNED_BYTE, texImage.ptr());
   break;
case 3:glTexImage2D(GL_TEXTURE_2D, 0, GL_RGB, imageWidth, imageHeight,
                   0, GL_BGR, GL_UNSIGNED_BYTE, texImage.ptr());
   break;
                                           set image data to texture
case 4:
   glTexImage2D(GL_TEXTURE_2D, 0, GL_RGBA, imageWidth, imageHeight,
                   0, GL_BGRA, GL_UNSIGNED_BYTE, texImage.ptr());
    break;
               OpenCV stores images in BGR/BGRA formatdefault:
   std::cerr \ll "[ERROR] Unsupport texture format" \ll std::endl;
   break;
}
```
## **Data Structure: ImageTexture (cont.)**

setup texture sampling and filtering mode

glTexParameteri(GL\_TEXTURE\_2D, GL\_TEXTURE\_MAG\_FILTER, GL\_LINEAR); // glTexParameteri(GL\_TEXTURE\_2D, GL\_TEXTURE\_MIN\_FILTER, GL\_LINEAR); glTexParameteri(GL\_TEXTURE\_2D, GL\_TEXTURE\_MIN\_FILTER, GL\_LINEAR\_MIPMAP\_LINEAR); glTexParameteri(GL\_TEXTURE\_2D, GL\_TEXTURE\_WRAP\_S, GL\_REPEAT); glTexParameteri(GL\_TEXTURE\_2D, GL\_TEXTURE\_WRAP\_T, GL\_REPEAT);

glGenerateMipmap(GL\_TEXTURE\_2D); generate mipmap

glBindTexture(GL\_TEXTURE\_2D, 0); unbind texture

#### **Texture Related APIs**

• Set image data to texture (ref:<https://reurl.cc/NGG805>) void **glTexImage2D** ( GL\_TEXTURE\_2D, GL\_TEXTURE\_CUBE\_MAP\_POSITIVE\_X, … etc. GLenum target, GLint level,  $\longrightarrow$  level of details, usually set to 0 GLint internalformat, the internal format of the **texture** GL\_RED, GL\_RG, GL\_RGB, GL\_RGBA, GLsizei width, GL\_DEPTH\_COMPONENT … etc. GLsizei height, must be 0 GLint border, the format of the **image data** GLenum format, GL\_RED, GL\_RG, GL\_RGB, GL\_RGBA … etc. GLenum type, the data type of the **pixel data** const void \* data GL\_UNSIGNED\_BYTE, GL\_FLOAT … etc. ); a pointer to the image data in memoryglTexImage2D(GL\_TEXTURE\_2D, 0, GL\_RGBA, imageWidth, imageHeight, 0, GL\_BGRA, GL\_UNSIGNED\_BYTE, texImage.ptr());

## **Texture Related APIs (cont.)**

• Set the sampling and filtering mode of the bound texture (ref: [https://reurl.cc/911AMv\)](https://reurl.cc/911AMv)

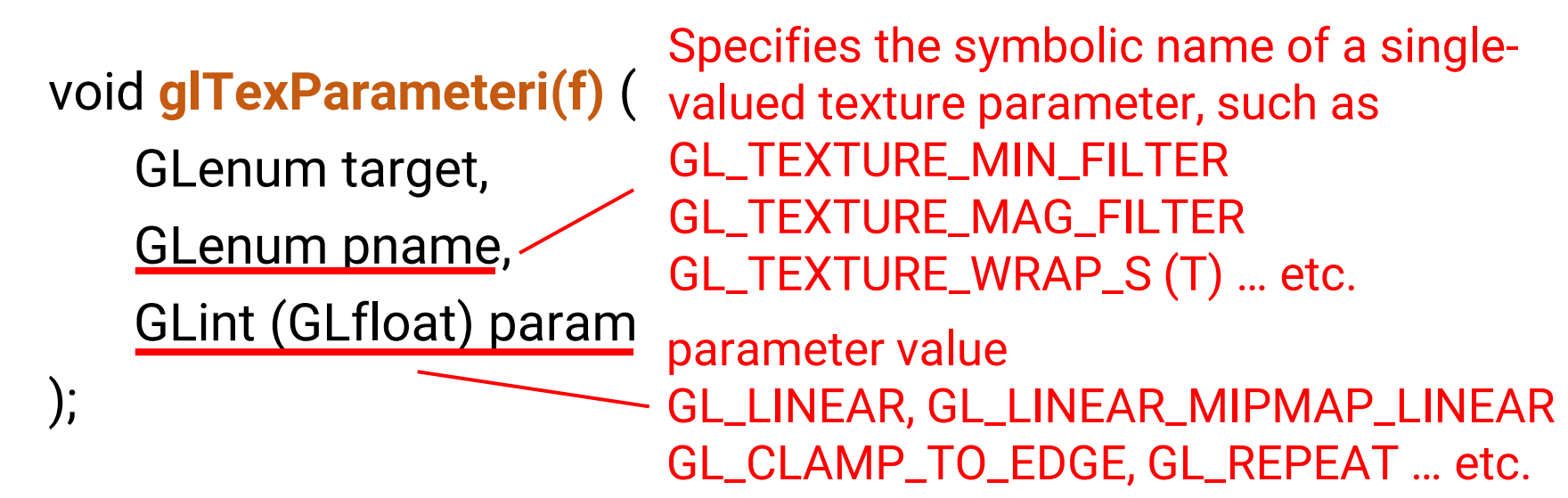

glTexParameteri(GL\_TEXTURE\_2D, GL\_TEXTURE\_MAG\_FILTER, GL\_LINEAR); // glTexParameteri(GL\_TEXTURE\_2D, GL\_TEXTURE\_MIN\_FILTER, GL\_LINEAR); glTexParameteri(GL\_TEXTURE\_2D, GL\_TEXTURE\_MIN\_FILTER, GL\_LINEAR\_MIPMAP\_LINEAR); glTexParameteri(GL\_TEXTURE\_2D, GL\_TEXTURE\_WRAP\_S, GL\_REPEAT); glTexParameteri(GL\_TEXTURE\_2D, GL\_TEXTURE\_WRAP\_T, GL\_REPEAT);

## **Recap: Texture Filtering**

- Strategies
	- **Nearest neighbor**
	- **Bilinear interpolation**

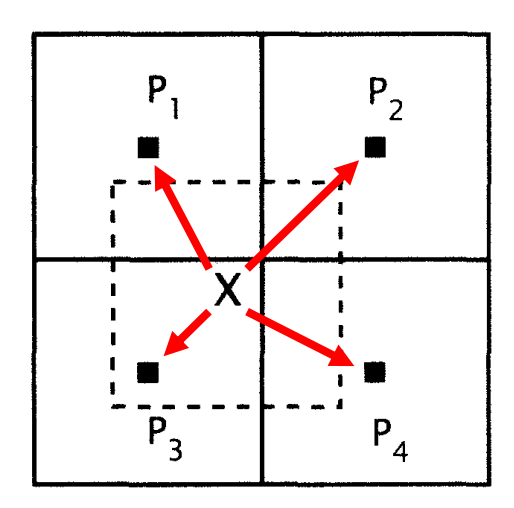

 $\mathsf{P}_3$  is closest Use  $\mathsf{P}_3'$ s pixel value

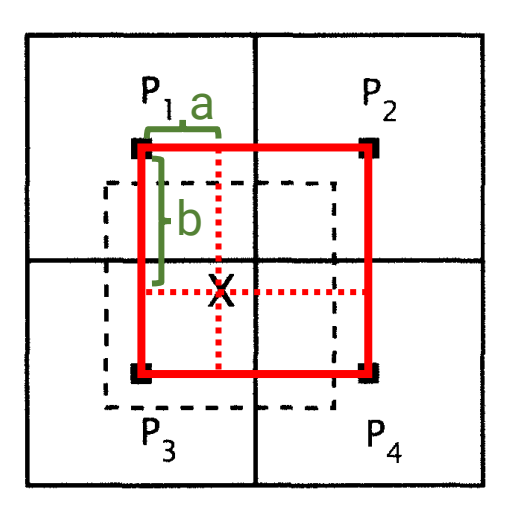

#### **nearest neighbor bilinear interpolation**

 $(1-a)(1-b)P_1 + (a)(1-b)P_2 +$  $(1-a)(b)P_3 + (a)(b)P_4$ 

.ast submap is onlv one texel.

Each submap is half the size of the previous one.

#### **Recap: Mipmap**

- Mipmap provides a clever way to solve this problem
- **Pre-process**
	- Build a **hierarchical representation** of the texture image
	- Each level has a half resolution of its previous level (generated by linearly interpolated)
	- Take at most **1/3** more memory

glGenerateMipmap(GL\_TEXTURE\_2D);

## **Texture Related APIs (cont.)**

• Mipmap off v.s. on

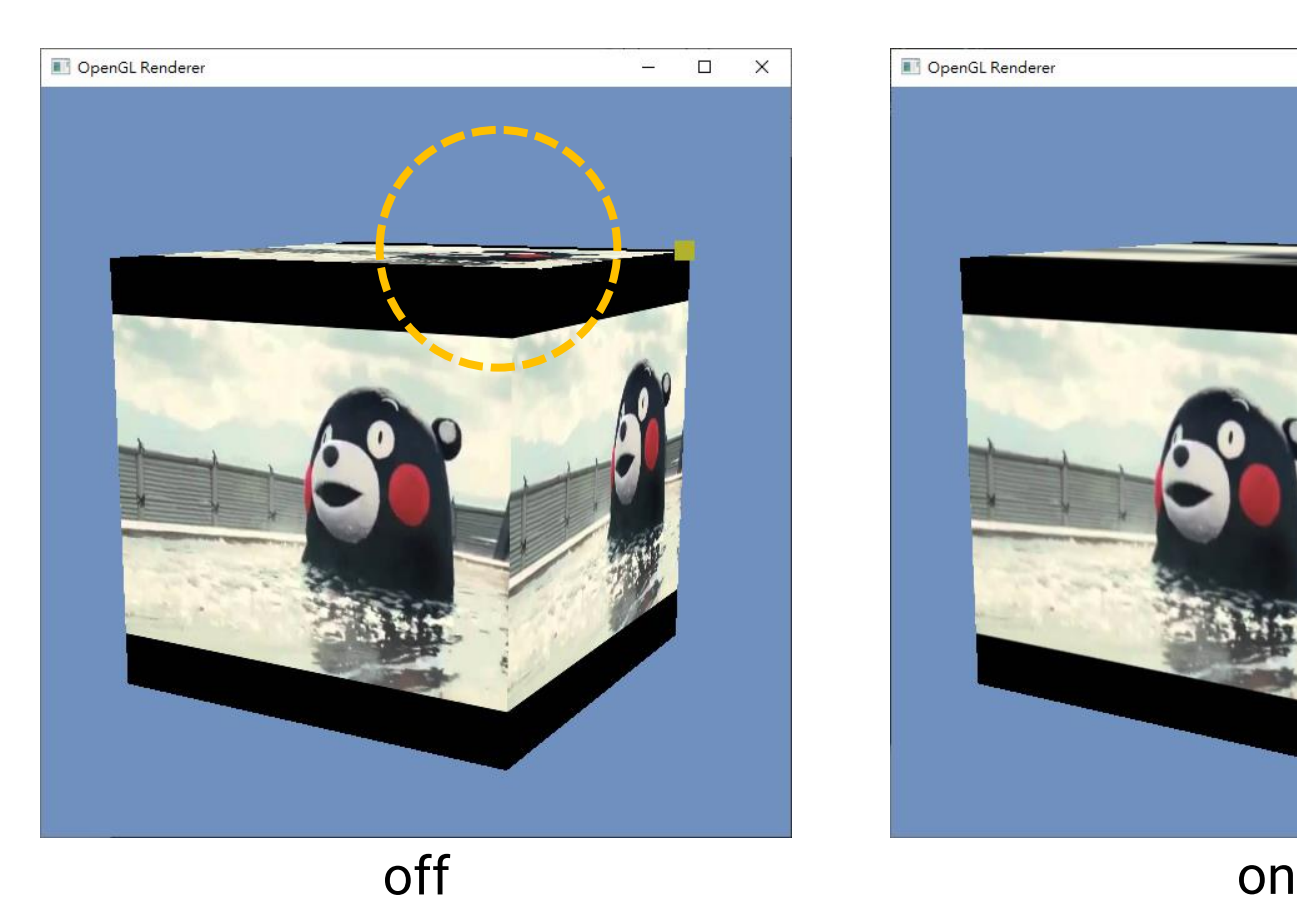

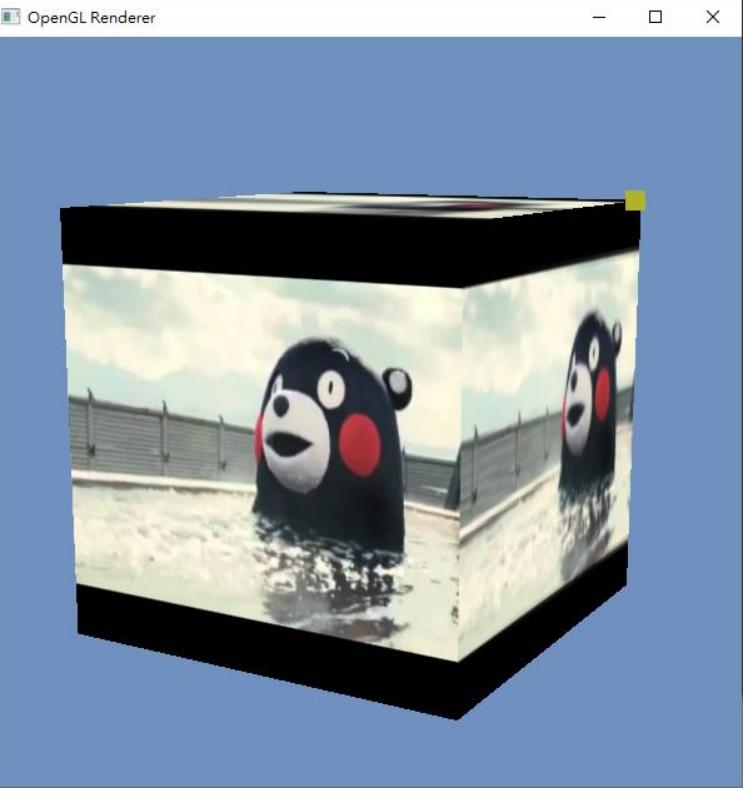

## **Texture Related APIs (cont.)**

#### • **Texture clamping mode**

• Determine what will happen when the texture coordinates do not locate within [0, 1]

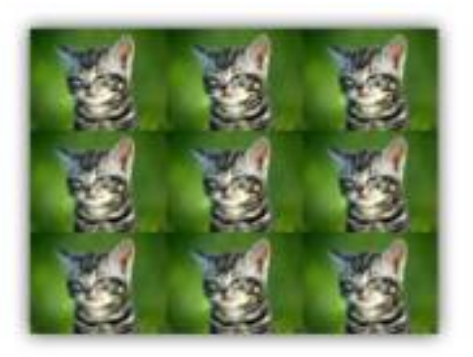

**GL REPEAT** 

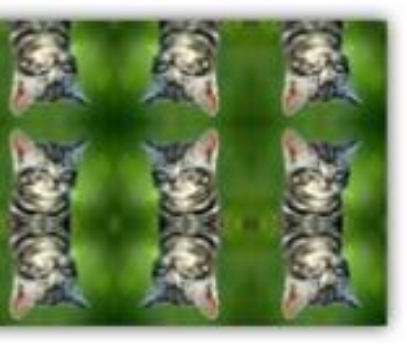

GL MIRRORED REPEAT

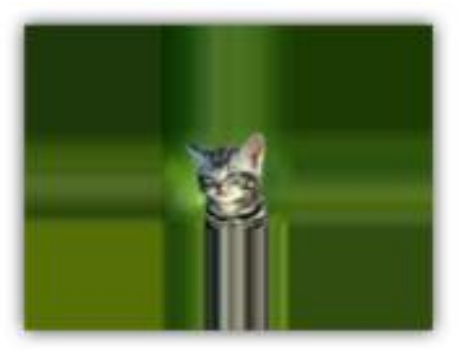

GL CLAMP TO EDGE

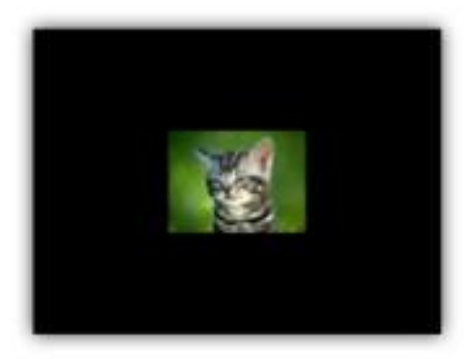

GL CLAMP TO BORDER

## **Data Structure: ImageTexture (cont.)**

```
void ImageTexture:: Bind(GLenum textureUnit)
ſ
    glactiveTexture(textureUnit); the n<sup>th</sup> texture in the shader
    glBindTexture(GL_TEXTURE_2D, textureObj);
ł
void ImageTexture:: Preview()
ſ
    std::string windowText = "[DEBUG] TexturePreview: " + texFileName;
    cv::Mat previewImq = cv::Mat(texImage.rows, texImage.cols, texImage.type());
    cv::cvtColor(texImage, previewImg, cv::COLOR_BGR2RGB);
    cv::imshow(windowText, previewImq);
    cv::waitKey(0);
```
#### **Shader**

■ gouraud\_shading\_demo.vs - 記事本 檔案(F) 編輯(E) 格式(O) 檢視(V) 說明 #version 330 core layout (location  $= 0$ ) in vec3 Position; layout (location = 1) in vec3 Normal; layout (location = 2) in vec2  $TextCoord$ : // Transformation matrices. uniform mat4 worldMatrix: uniform mat4 viewMatrix: uniform mat4 normalMatrix: uniform mat4 MVP: // Material properties. uniform vec3 Ka: uniform vec3 Kd: uniform vec3 Ks: uniform float Ns: // Light data. uniform vec3 ambientLight: uniform vec3 dirLightDir; uniform vec3 dirLightRadiance: uniform vec3 pointLightPos; uniform vec3 pointLightIntensity: // Data pass to fragment shader. out vec3 iLightingColor; out vec2 iTexCoord; void main()

> $gl_Position = MVP * vec4 (Position, 1.0);$  $iTextCoord = TextCoord;$

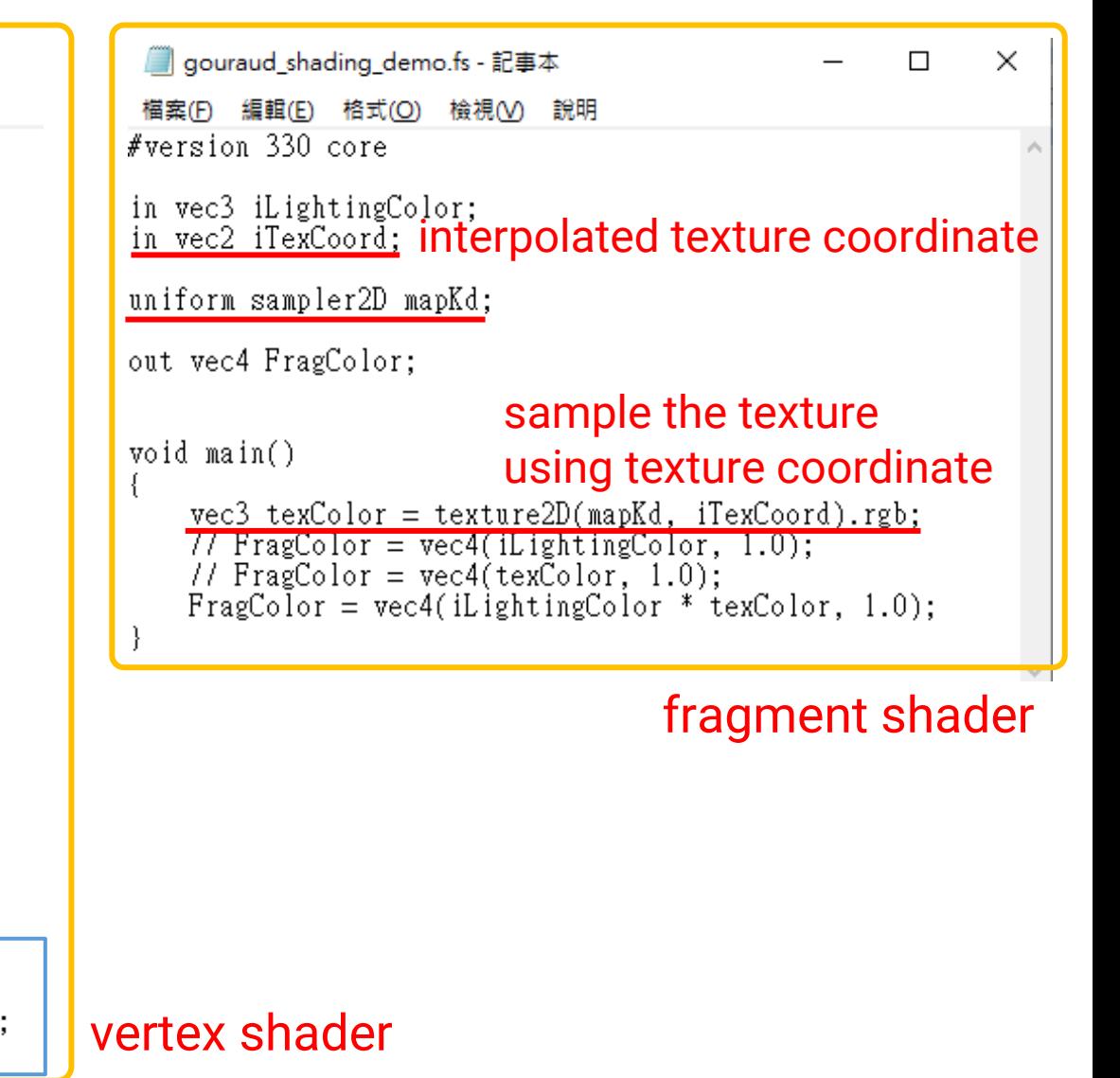

# **Adding TexCoord in Vertex Buffer**

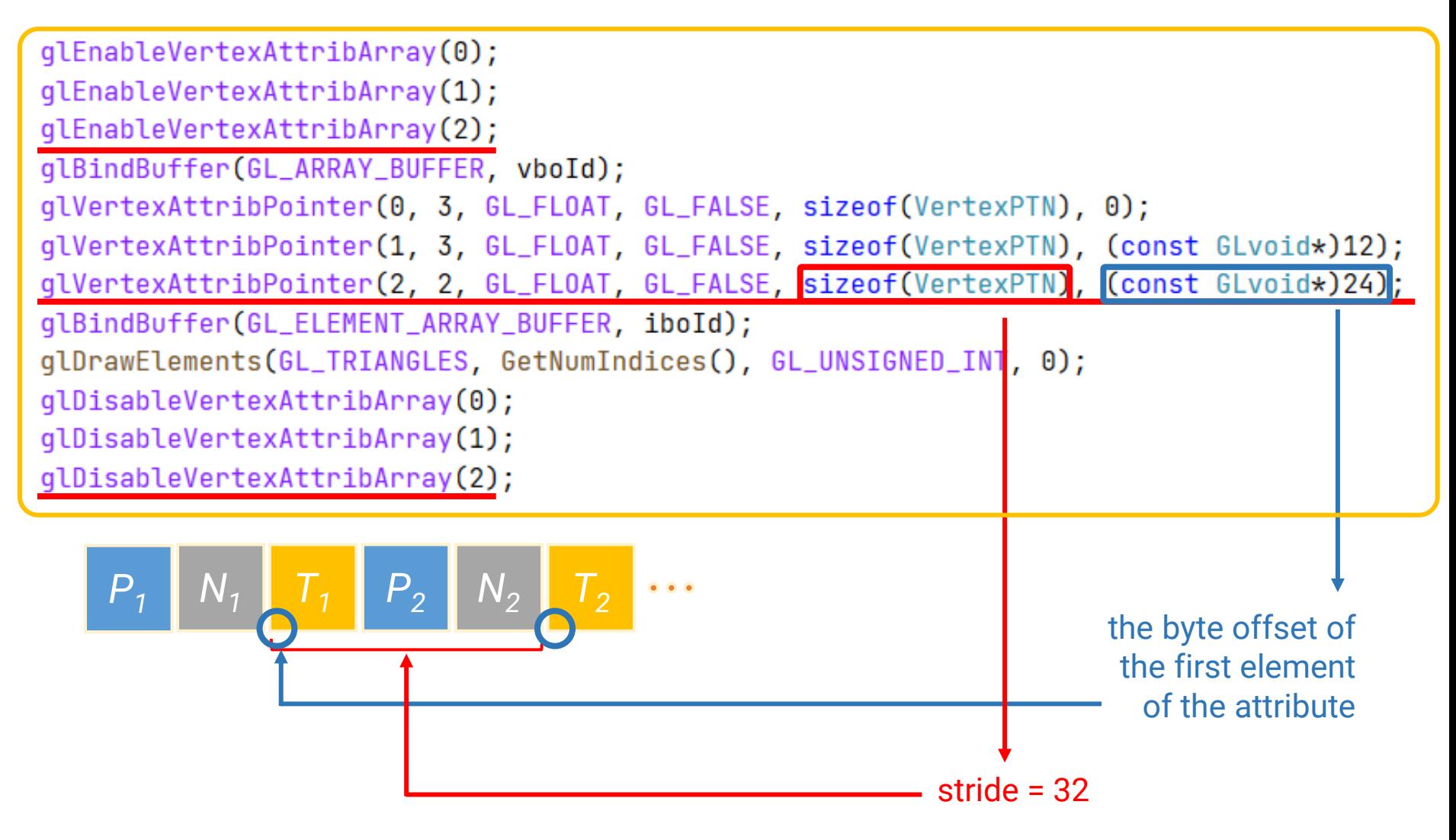

#### **Data Structure: ShaderProgram**

• Modify the *GouraudShadingDemoShaderProg* class in ShaderProg.h / ShaderProgram.cpp

```
new private data new public method
// Texture data.
                                GLint GetLocMapKd() const { return locMapKd; }
GLint locMapKd;
get variable location
void GouraudShadingDemoShaderProg::GetUniformVariableLocation()
ſ
   Ō
   locMapKd = qlGetUniformLocation(shaderProgId, "mapKd");
```
## **Main Program**

#### global variable

```
// Texture.
ImageTexture* imageTex = nullptr;
```
#### modified SceneObject

// SceneObject. struct SceneObject

ſ

```
SceneObject() {
    mesh = nullptr;worldMatrix = qlm::mat4x4(1.0f);Ka = glm::vec3(0.3f, 0.3f, 0.3f);Kd = qlm::vec3(0.8f, 0.8f, 0.8f);Ks = glm::vec3(0.6f, 0.6f, 0.6f);Ns = 50.0f;TriangleMesh* mesh;
qlm::mat4x4 worldMatrix;
// Material properties.
glm:: vec3 Ka;
glm:: vec3 Kd;
glm:: vec3 Ks;
float Ns;
// Texture.
ImageTexture* tex = nullptr;
```
#### **SetupScene**

void SetupScene()

```
// Scene object ----
   mesh = new TriangLeMesh();// mesh->LoadFromFile("models/Koffing/Koffing.obj", true);
   mesh->LoadFromFile("models/TexCube/TexCube.obj", true);
   mesh->CreateBuffers();
   mesh->ShowInfo();
   screen 0 b j. mesh = mesh;// Load texture.
   // imageTex = new ImageTexture("models/Koffing/tex.png");
   imageTex = new ImageTexture("models/TexCube/kumamon.jpg");
   sceneObj.tex = imageText;ReleaseResource
   // Delete scene objects and lights.
   if (mesh \neq nullptr) {
       delete mesh;
       mesh = nullptr;(imageText \neq nullptr) {
       delete imageTex;
       imageText = nullptr;
```
# **Main Program (cont.)**

• RenderSceneCB

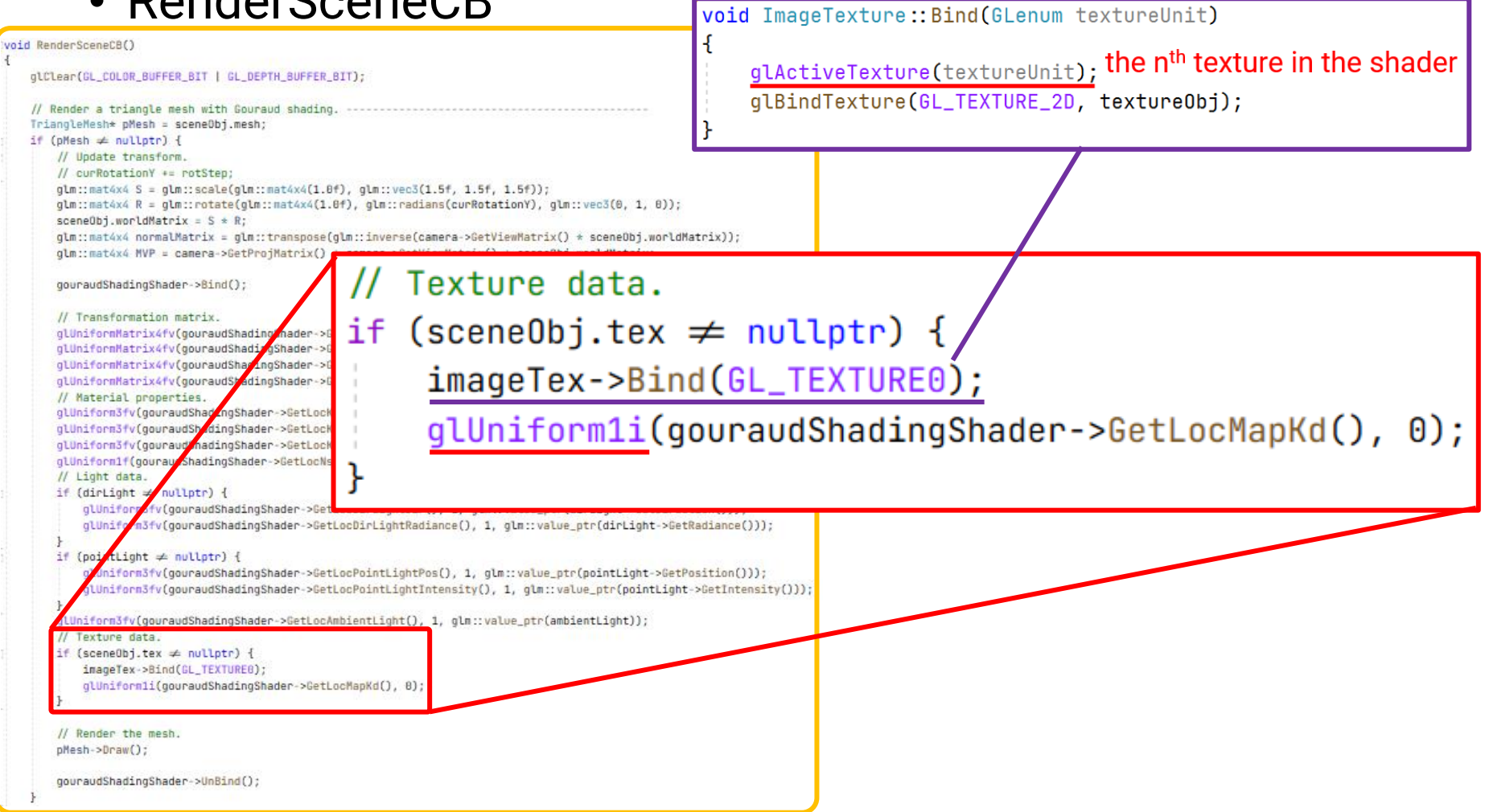

#### **Result**

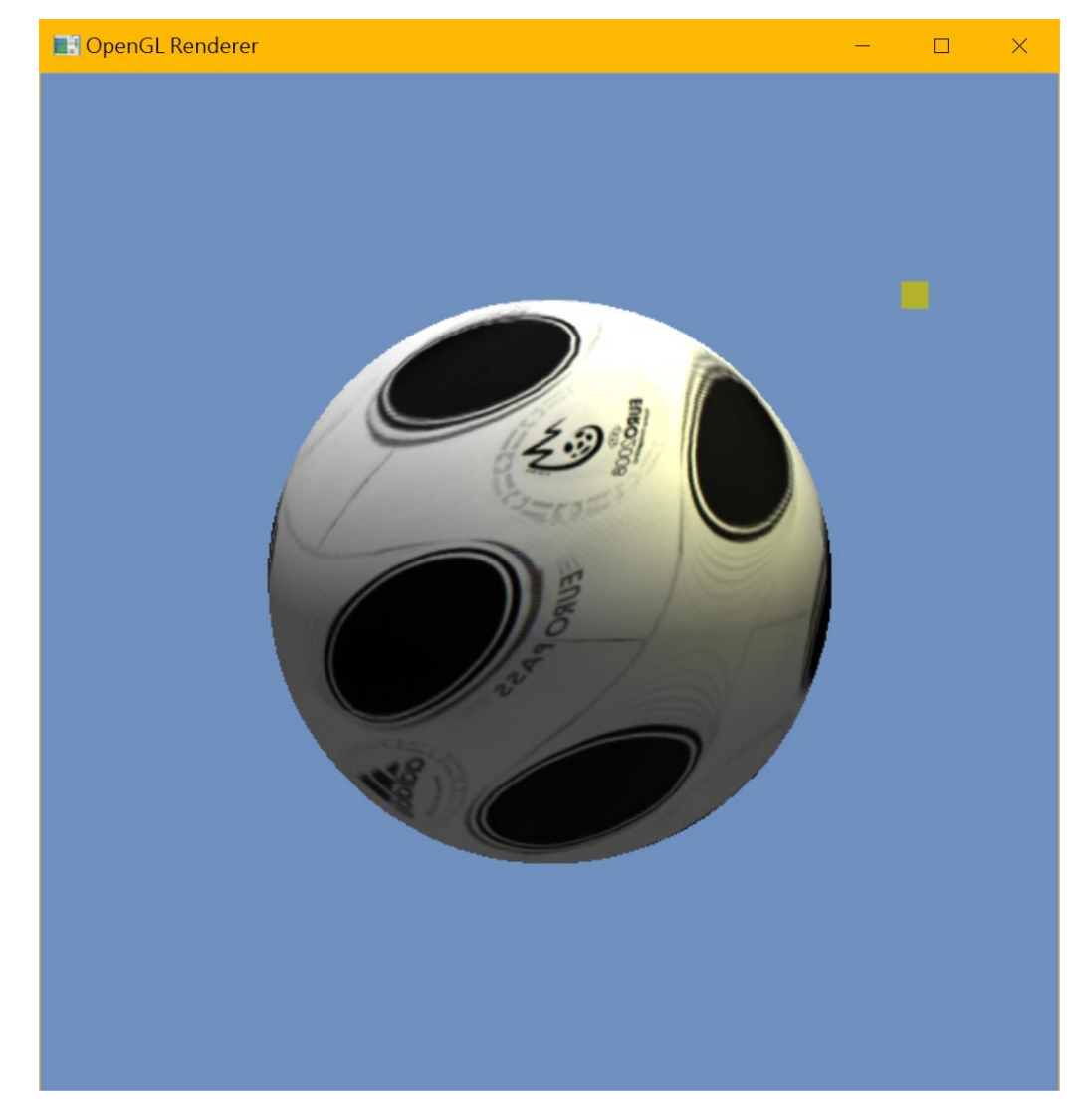

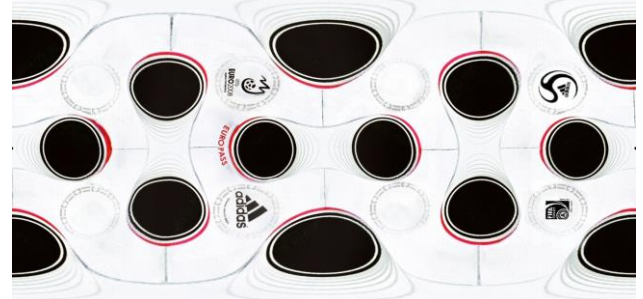

**Practice:** Combine your **TriangleMesh** class in HW2

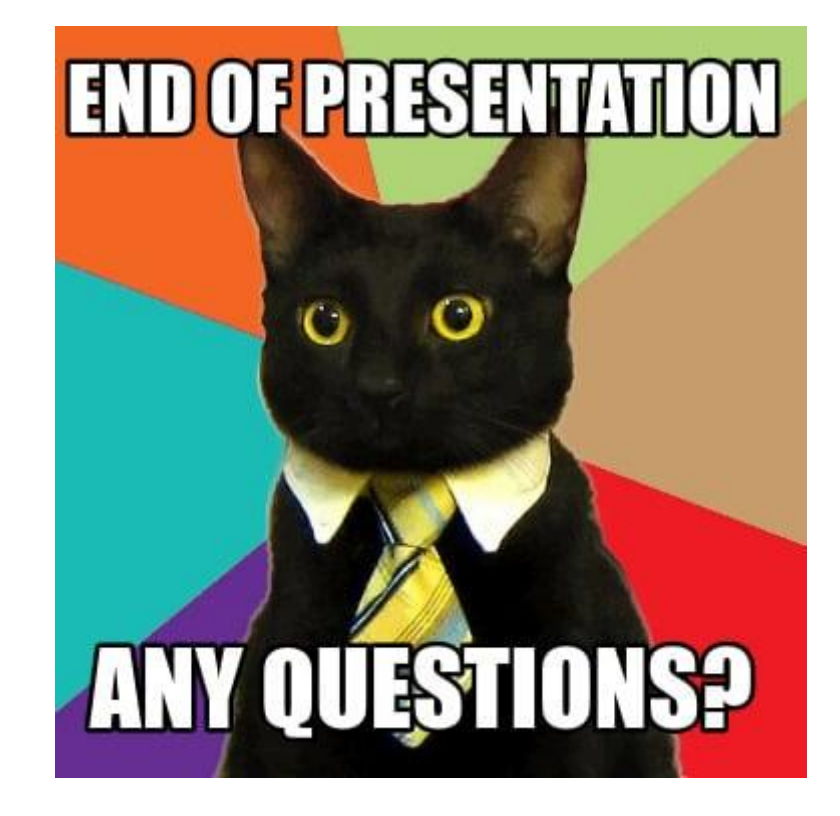